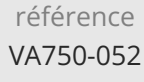

**Magento Mise en oeuvre et administration d'un site e-commerce**

Mise à jour 17 juillet 2023

Formation intra-entreprise sur devis

**PR** (Télé-)présentiel

ENI Service

le n

# **Magento Mise en oeuvre et administration d'un site e-commerce**

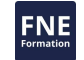

## **Objectifs**

- Installer et paramétrer Magento sur son ordinateur
- Naviguer dans les interfaces Front et Back Office
- Réaliser la page d'accueil du site et des pages produits
- Sécuriser et mettre en place les paiements sur le site
- Optimiser, sauvegarder et déployer son site avec un hébergeur

## **Pré-requis**

Connaissance du HTML, de l'Internet et des technologies associées (serveur Web, bases de données, ...).

## **Public**

Toute personne devant créer et gérer le contenu d'un site Web marchand avec Magento.

'e n

02 40 92 45 50 formation@eni.fr www.eni-service.fr

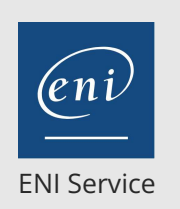

## **Magento Mise en oeuvre et administration d'un site e-commerce**

Mise à jour 17 juillet 2023

Formation intra-entreprise sur devis

**PR** (Télé-)présentiel

## **Programme de la formation**

### **Introduction à Magento**

- Magento : présentation, versions, historique
- Tour d'horizon des fonctionnalités mises en oeuvre par Magento

## **Installation de Magento**

- Principes généraux
- Installation d'une instance Magento
- Migration d'une instance Magento
- Mise à jour de Magento
- Travaux pratiques :

Installation et migration de Magento

#### **Outil d'administration**

- Présentation générale
- Gestion des droits d'accès
- Sites web, magasins et vues magasins
- Le SEO et Magento : principes fondamentaux
- Configuration de base du magasin
- Travaux pratiques :
	- Création d'un rôle utilisateur, de comptes utilisateurs et manipulation de la configuration

#### **Clients**

- Groupes de clients
- La fiche client
- Travaux pratiques :

Création d'un groupe de clients " VIP "

Association manuelle et automatique des clients à un groupe

### **Catégories**

- Notion de catégories de produits
- Création de catégories
- Catégories et SEO (meta, url key, réécritures...)
- Travaux pratiques :

Création de catégories

#### **Produits**

- Les attributs et jeux d'attributs
- Les types de produits
- Produits et SEO
- La fiche produit
- Produits apparentés, ventes incitatives et croisées
- Options personnalisables
- Moteur de recherche interne
- Travaux pratiques :

Création d'attributs, création d'un jeu d'attribut, création de produits

- Mise en place de ventes croisées
- > Ajout d'une option de personnalisation à un produit existant Configuration des attributs produits utilisés lors de la recherche

#### **Gestion des prix et promotions**

- Prix produit et prix spéciaux
- Prix par quantité et par groupes de client
- Règles de promotions catalogue
- Règles de promotions panier
- Coupons de réduction
- Gestion des devises
- Travaux pratiques :
	- Paramétrage des prix d'un produit
	- Création d'une règle catalogue " réduction de 10% sur certaines catégories pour le groupe de client VIP "
	- Création d'une règle panier " livraison gratuite dès 100 euros d'achats "

### **Gestion des taxes**

- Généralités
- Configuration de la TVA
- Configuration de la DEEE
- Travaux pratiques :

Affectation de produits et de clients aux classes de taxes

#### **Frais de port**

- Paramétrage des livraisons
- Gestion des paramètres des modes de livraison
- Travaux pratiques :

Paramétrage du mode de livraison " Frais de livraison fixes "

## **Exploitation des commandes et des paiements**

- Gestion des commandes et des règlements
- Gestion des expéditions
- Gestion des remboursements et avoirs
- Gestion des annulations et des renouvellements
- Gestion des notifications clients
- Gestion d'une commande pour un client
- Travaux pratiques :

Exploitation complète d'une commande

### **Gestion des stocks**

- Principes de base
- Modes de gestion des stocks
- Travaux pratiques :

Paramétrage des différents modes de gestion des stocks

#### **Gestion du contenu éditorial**

02 40 92 45 50 formation@eni.fr www.eni-service.fr

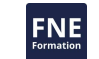

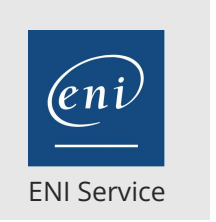

## **Magento Mise en oeuvre et administration d'un site e-commerce**

Mise à jour 17 juillet 2023

Formation intra-entreprise sur devis

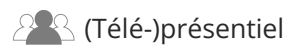

- Edition des pages CMS
- Editions des blocs statiques
- Traductions
- Emails transactionnels
- Newsletter
- Travaux pratiques :

Édition d'une page du site

Édition de l'email de confirmation de commande

## **Suivi d'activité**

- Clients en ligne
- Rapports de ventes
- Rapports des paniers
- Rapports du catalogue produits
- Rapports clients
- Travaux pratiques :

Affichage des rapports

## **Exploitation**

- Caches et index
- SEO : plan de site Google (sitemap.xml)
- SEO : Ré-écriture d'Url
- Sauvegardes
- Logs de visite
- Travaux pratiques :

Rafraichissement du cache et des index Génération d'un plan de site

#### **Ajout de fonctionnalités**

- Installation et paramétrage d'une extension
- Les modules de paiement courants
- Les modules de livraison courants
- Travaux pratiques :

Installation de l'extension communautaire Owebia Shipping

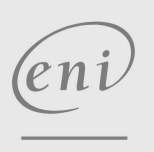

02 40 92 45 50 formation@eni.fr www.eni-service.fr

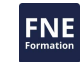

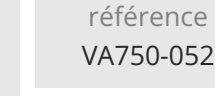

## **Magento Mise en oeuvre et administration d'un site e-commerce**

Mise à jour 17 juillet 2023

Formation intra-entreprise sur devis

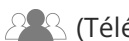

ENI Service

<sup>2</sup><sup>2</sup> (Télé-)présentiel

## **Délais d'accès à la formation**

Les inscriptions sont possibles jusqu'à 48 heures avant le début de la formation.

Dans le cas d'une formation financée par le CPF, ENI Service est tenu de respecter un délai minimum obligatoire de 11 jours ouvrés entre la date d'envoi de sa proposition et la date de début de la formation.

## **Modalités et moyens pédagogiques, techniques et d'encadrement**

Formation avec un formateur, qui peut être suivie selon l'une des 3 modalités ci-dessous :

1 Dans la salle de cours en présence du formateur.

2 Dans l'une de nos salles de cours immersives, avec le formateur présent physiquement à distance. Les salles immersives sont équipées d'un système de visio-conférence HD et complétées par des outils pédagogiques qui garantissent le même niveau de qualité.

3 Depuis votre domicile ou votre entreprise. Vous rejoignez un environnement de formation en ligne, à l'aide de votre ordinateur, tout en étant éloigné physiquement du formateur et des autres participants. Vous êtes en totale immersion avec le groupe et participez à la formation dans les mêmes conditions que le présentiel. Pour plus d'informations : Le téléprésentiel notre solution de formation à distance.

Le nombre de stagiaires peut varier de 1 à 12 personnes (5 à 6 personnes en moyenne), ce qui facilite le suivi permanent et la proximité avec chaque stagiaire.

Chaque stagiaire dispose d'un poste de travail adapté aux besoins de la formation, d'un support de cours et/ou un manuel de référence au format numérique ou papier.

Pour une meilleure assimilation, le formateur alterne tout au long de la journée les exposés théoriques, les démonstrations et la mise en pratique au travers d'exercices et de cas concrets réalisés seul ou en groupe.

## **Modalités d'évaluation des acquis**

En début et en fin de formation, les stagiaires réalisent une auto-évaluation de leurs connaissances et compétences en lien avec les objectifs de la formation. L'écart entre les deux évaluations permet ainsi de mesurer leurs acquis.

En complément, pour les stagiaires qui le souhaitent, certaines formations peuvent être validées officiellement par un examen de certification. Les candidats à la certification doivent produire un travail personnel important en vue de se présenter au passage de l'examen, le seul suivi de la formation ne constitue pas un élément suffisant pour garantir un bon résultat et/ou l'obtention de la certification.

Pour certaines formations certifiantes (ex : ITIL, DPO, ...), le passage de l'examen de certification est inclus et réalisé en fin de formation. Les candidats sont alors préparés par le formateur au passage de l'examen tout au long de la formation.

## **Moyens de suivi d'exécution et appréciation des résultats**

Feuille de présence, émargée par demi-journée par chaque stagiaire et le formateur. Evaluation qualitative de fin de formation, qui est ensuite analysée par l'équipe pédagogique ENI. Attestation de fin de formation, remise au stagiaire en main propre ou par courrier électronique.

## **Qualification du formateur**

La formation est animée par un professionnel de l'informatique et de la pédagogie, dont les compétences techniques, professionnelles et pédagogiques ont été validées par des certifications et/ou testées et approuvées par les éditeurs et/ou notre équipe pédagogique. Il est en veille technologique permanente et possède plusieurs années d'expérience sur les produits, technologies et méthodes enseignés. Il est présent auprès des stagiaires pendant toute la durée de la formation.

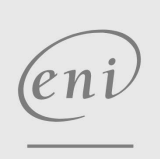

02 40 92 45 50 formation@eni.fr www.eni-service.fr

**ENI Service - Centre de Formation** adresse postale : BP 80009 44801 Saint-Herblain CEDEX SIRET : 403 303 423 00020 B403 303 423 RCS Nantes, SAS au capital de 864 880